# ФЕДЕРАЛЬНОЕ ГОСУДАРСТВЕННОЕ БЮДЖЕТНОЕ ОБРАЗОВАТЕЛЬНОЕ УЧРЕЖДЕНИЕ ВЫСШЕГО ОБРАЗОВАНИЯ СТАВРОПОЛЬСКИЙ ГОСУДАРСТВЕННЫЙ АГРАРНЫЙ УНИВЕРСИТЕТ

# КАФЕДРА ЭКОЛОГИИ И ЛАНДШАФТНОГО СТРОИТЕЛЬСТВА

## **Экологическая экспертиза**

Методические рекомендации к выполнению курсового проекта

05.03.06 – Экология и природопользование Профиль «Охрана окружающей среды и экологическая безопасность»

> **Ставрополь 2022**

Составители Степаненко Е.Е., к.б.н., доцент кафедры экологии и ландшафтного строительства, Халикова В.А. ассистент кафедры экологии и ландшафтного строительства

Рецензент Мандра Ю.А., к.б.н., доцент, директор ООО «Экоаспект»

*Рекомендовано к изданию учебно-методической комиссией факультета экологии и ландшафтной архитектуры (протокол № 3 от 16 ноября 2022 г.)* 

Выполнение курсового проекта производится под руководством преподавателя – руководителя работы.

Студент вместе с руководителем уточняет круг вопросов, подлежащих изучению и экспериментальной проверке, составляет план исследования, структуру работ, сроки выполнения ее этапов, определяет необходимую литературу.

## **ТРЕБОВАНИЯ К ОФОРМЛЕНИЮ КУРСОВОГО ПРОЕКТА**

Все разделы проекта должны быть изложены в строгой логической последовательности и взаимосвязи.

Содержание работы следует иллюстрировать таблицами, схемами, графиками, рисунками и т. д. Графическому материалу по тексту необходимо давать пояснения.

В тексте курсового проекта не должно быть сокращенных слов, за исключением общепринятых.

Общий объем работы должен быть в пределах 40 – 45 страниц компьютерного текста (без приложений).

Курсовой проект выполняется на бумаге формата А4 на одной стороне листа. Листы сшиваются в папке-скоросшивателе или переплетаются.

Шрифт: Times New Roman 14-го кегля без разрежений и уплотнений. Интервал – 1,5.

Поля: левое – 30 мм, правое – 10 мм, верхнее – 20 мм, нижнее – 20 мм.

Все страницы *нумеруются*, начиная с титульного листа (на титульном листе номер не проставляется). Цифру, обозначающую порядковый номер страницы, ставят в правом верхнем углу страницы. Нумерация страниц должна быть сквозной. Если имеются рисунки и таблицы, которые располагаются на отдельных страницах, их необходимо включать в общую нумерацию. Приложения не нумеруются.

#### **Рубрикация текста**

Текст курсового проекта делится на крупные и мелкие части: главы, подразделы, пункты. Структурные части проекта должны быть озаглавлены так, чтобы название точно соответствовало содержанию текста. В заголовках следует избегать узкоспециализированных терминов, сокращений, аббревиатур, математических формул.

Заголовок структурной части проекта не должен дублировать название самого курсового проекта.

## *Структура курсового проекта:*

- 1. Титульный лист (оформляется по образцу, приведенному в приложении)
- 2. Содержание
- 3. Введение (формулируются актуальность, цель и задачи курсового проекта)
- 4. Главы основной части (должны быть посвящены анализу современного состояния рассматриваемого вопроса, характеристике и методам проведенного исследования (проектных решений), результатам экологического проектирования и экспертизы рассматриваемого объекта).
- 5. Заключение
- 6. Список литературы (оформляется по ГОСТ 7.1-2003)
- 7. Приложения (в случае необходимости).

Каждая новая *глава* начинается с новой страницы. Это же правило относится к другим основным структурным частям работы: введению, заключению, списку литературы, приложениям.

Заголовки структурных частей работы «СОДЕРЖАНИЕ», «ВВЕДЕНИЕ», «ГЛАВА», «ЗАКЛЮЧЕНИЕ», «СПИСОК ЛИТЕРАТУРЫ», «ПРИЛОЖЕНИЯ» печатаются жирными прописными буквами.

Расстояние между названием главы и последующим текстом должно быть равно двум межстрочным интервалам. Такое же расстояние выдерживается между заголовками главы и подраздела. Расстояния между основаниями строк заголовка принимают такими же, как в тексте. Точку в конце заголовка, располагаемого посредине строки, не ставят. Подчеркивать заголовки и переносить слова в заголовке не допускается.

Заголовки *подразделов* печатаются строчными буквами (кроме первой прописной) с абзаца. Точку в конце заголовка не ставят. Заголовок подраздела не должен быть последней строкой на странице. Расстояние между заголовком и последующим текстом должно быть равно двум межстрочным интервалам, расстояние между последней строкой текста и новым заголовком (размещаются на одной странице) – трем межстрочным интервалам.

Номер подраздела ставится в начале заголовка и состоит из двух цифр. Например, «2.4. Основные принципы экологического проектирования», где первая цифра указывает на номер главы, в пределах которой расположен подраздел (2); вторая – на порядковый номер подраздела в пределах соответствующей главы (4).

Заголовки *пунктов* пишутся строчными буквами (кроме первой прописной) с абзаца в подбор к тексту. В конце заголовка, напечатанного в подбор к тексту, ставят точку. Пункты курсового проекта не нумеруются.

Фразы, начинающиеся с *красной строки*, печатаются с абзацным отступом от начала строки, равным пяти ударам  $(1,25 - 1,27)$  мм).

### **Представление табличного материала**

Цифровой материал, когда его много или когда имеется необходимость в сопоставлении и выводе определенных закономерностей, оформляется в виде таблиц. Все таблицы нумеруется арабскими цифрами в пределах главы. Номер иллюстрации состоит из номера главы и порядкового номера таблицы, разделенных точкой. Слева над таблицей (на уровне «красной строки») помещают надпись: «Таблица» с указанием ее порядкового номера и через тире – заголовка таблицы (например, «Таблица 1.4 – Состав проектной документации»). Если в тексте научной работы только одна таблица, то номер ей не присваивается.

Таблицу с большим числом строк допускается переносить на другой лист (страницу). При переносе части таблицы на другой лист (страницу) слово «Таблица», ее номер и наименование указывают один раз слева над первой частью таблицы, а над другими частями также слева пишут слова «Продолжение таблицы» и указывают номер таблицы.

Однотипные таблицы должны быть построены одинаково (несоблюдение этого правила затрудняет сравнение приводимых в них данных).

Нумерацию граф, если таблица не переносится, делать не следует.

Основные заголовки и самостоятельные названия в заголовке и боковике таблицы пишутся с прописной буквы, а подчиненные, расположенные ниже объединяющего их текста, со строчной. В боковике после объединяющего заголовка ставится двоеточие, а подчиненные названия пишутся со строчной буквы, отступив несколько знаков от основного заголовка.

Пустые графы в таблице оставлять нельзя. Если в графе необходимо указать, что исследования не проводились (нет данных), можно употреблять знак умножения (х), а в примечании, которое помещается под таблицей, объяснить его значение. При отсутствии явления ставится знак тире (-).

Единицы измерения давать без предлога «в» через запятую. Например: урожайность, ц/га; длина, м. Если размеры не сокращаются, то их дают также через запятую в именительном падеже множительного числа. Например: «Возраст деревьев, годы», а не «Возраст деревьев (в годах)».

Все слова в таблице пишутся полностью, кроме принятых сокращений.

Текст и цифровой материал должны быть напечатаны шрифтом Times New Roman, через 1,5 интервала.

Представлять таблицы в виде вычерченных рисунков и фотографий не допускается.

Примечание к таблицам, в которых указывают справочные и поясняющие данные, нумеруют последовательно арабскими цифрами. Шрифт, применяемый для оформления примечания, – Times New Roman 12-го кегля без разрежений и уплотнений, полуторный интервал.

Пример оформления таблицы приведен ниже:

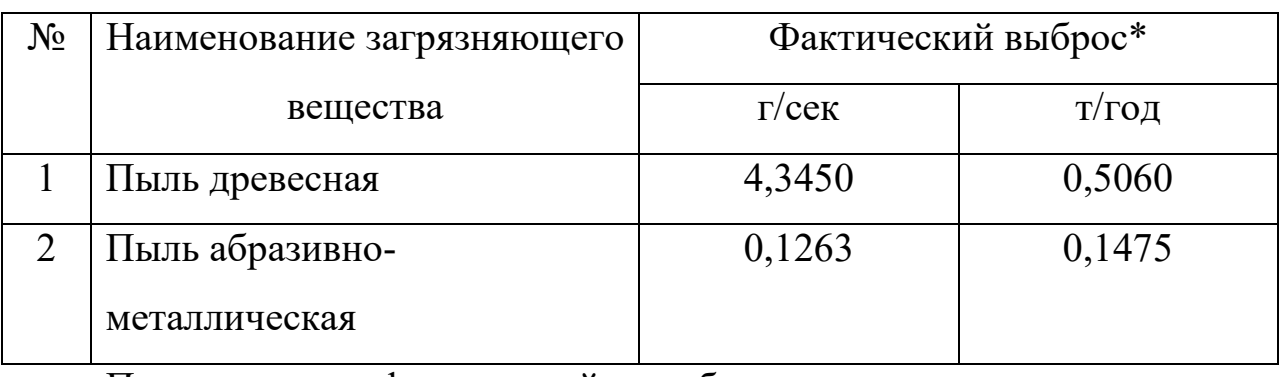

Таблица 2.3 – Суммарные выбросы загрязняющих веществ

Примечание: фактический выброс загрязняющих веществ определен расчетным способом по ОНД-86.

На все таблицы должны быть ссылки по тексту. При ссылке следует писать слово «таблица» с указанием ее номера.

### **Представление отдельных видов иллюстративного материала**

Основными видами иллюстративного материала являются: чертеж, технический рисунок, схема, фотография, диаграмма и график.

*Чертеж* используется, когда надо максимально точно изобразить конструкцию механизма или его части. Любой чертеж должен быть выполнен в точном соответствии с правилами черчения и требованиями соответствующих стандартов.

*Технический рисунок* используется тогда, когда нужно изобразить явление или предмет такими, какими мы их зрительно воспринимаем,

но только без лишних деталей и подробностей. Особенно полезен технический рисунок, когда требуется показать монтаж устройства или отдельные детали его узлов.

*Схема* – это изображение, передающее обычно с помощью условных обозначений и без соблюдения масштаба основную идею какого-либо устройства, предмета, сооружения или процесса и показывающие взаимосвязь их главных элементов.

*Фотография* – особенно убедительное и достоверное средство наглядной передачи действительности. Она применяется тогда, когда необходимо с документальной точностью изобразить предмет или явление со всеми его индивидуальными особенностями. Кроме того, фотография – это научный документ (изображение ландшафта, вида растения, расположение объектов наблюдения и т.п.)

*Диаграмма* – один из способов графического изображения зависимости между величинами. Диаграммы составляются для наглядного изображения и анализа массовых данных.

Результаты обработки числовых данных можно дать в виде *графиков,* то есть условных изображений величин и их соотношений через геометрические фигуры, точки, линии. Графики используются как для анализа, так и для повышения наглядности иллюстрируемого материала.

Иллюстративный материал следует располагать непосредственно после текста, в котором есть первое упоминание о нем, или на следующей странице.

Все иллюстрации в пределах курсового проекта именуются «Рисунок». Нумерация рисунков осуществляется в пределах главы: номер иллюстрации состоит из номера главы и порядкового номера иллюстрации, разделенных точкой. Далее через дефис с заглавной буквы указывается название рисунка, а в скобках автор и год издания литературного источника, откуда взят рисунок. Рисунок, выполненный с натуры, отмечается словом «Оригинальный».

Если в работе одна иллюстрация, то ее не нумеруют.

Примечание и легенду к рисункам, в которых указывают справочные и поясняющие данные, нумеруют последовательно арабскими цифрами. Шрифт, применяемый для оформления примечания, – Times New Roman 12-го кегля без разрежений и уплотнений, полуторный интервал.

Пример оформления рисунка приведен ниже:

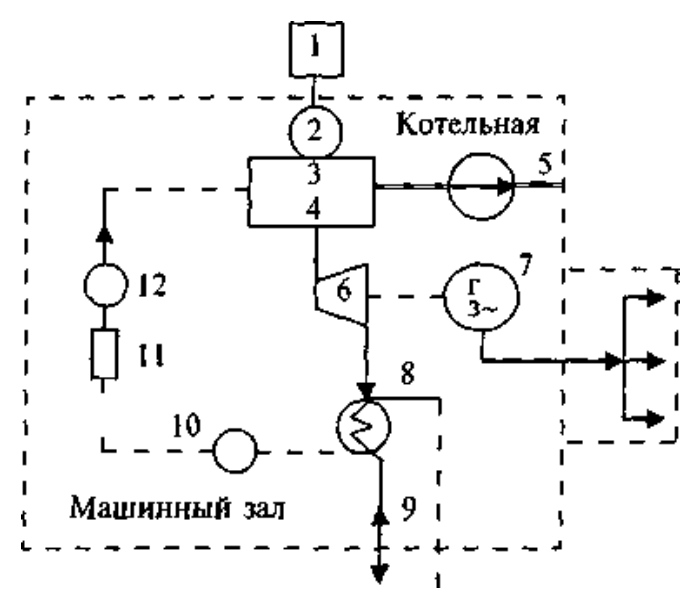

Рисунок 2.2 – Схема простейшей паротурбинной конденсационной электростанции (по М.П. Ратановой, 1999).

Примечание: 1 – угольный бункер; 2 – шахта; 3 – топочная камера; 4 – котел; 5 – дымовая труба; 6 – турбина; 7 – вал генератора; 8 – конденсатор; 9, 10, 12 – насос; 11 – питательный бак.

#### **Общие правила предоставления формул**

Оформление формул в курсовом проекте выполняется с помощью редактора формул Microsoft Equation.

Наиболее важные формулы, а также длинные и громоздкие формулы, содержащие знаки суммирования, произведения, дифференцирования, интегрирования располагают на отдельных строках.

Небольшие и несложные формулы, не имеющие самостоятельного значения, размещают внутри строк.

Нумеровать следует наиболее важные формулы, на которые имеются ссылки в последующем тексте. Порядковые номера формул обозначаются арабскими цифрами в круглых скобках у правого края страницы, без отточия от формулы к ее номеру. Нумерация формул осуществляется в пределах главы: номер формулы состоит из номера главы и порядкового номера формулы, разделенных точкой.

#### **Оформление ссылок на литературные источники**

При ссылке на литературные источники в тексте указываются инициалы и фамилия автора, в скобках – год издания. Например: «В работах Л. Г. Петрова (2010) отмечается...»; «В. И. Иванова (2008) указывает…».

Возможна ссылка на автора в конце абзаца, в этом случае в скобках указывается инициалы и фамилия автора и год. Например: (В. И. Иванова, 2008).

Составные фамилии пишутся через дефис, например: Иванов-Крамской. Если же речь идет о каком-нибудь методе или способе, принадлежащем нескольким авторам, то их отделяют с помощью тире. Например: метод Романовского-Гимза.

Фамилии типа Белоконь, Гребень, Пилипчук изменяются по падежам, если они принадлежат мужчинам, и не изменяются, если принадлежат женщинам. Например: нужно писать: «В исследованиях, проведенных Л. К. Гребнем (Белоконем, Пилипчуком)», если исследователь мужчина, и «в исследованиях, проведенных М. Г. Гребень (Белоконь, Пилипчук)», если исследователь женщина.

## **Оформление библиографического списка**

Библиографический список (список литературы) – элемент библиографического аппарата, который содержит библиографические описания использованных источников и помещается после заключения. Такой список составляет одну из существенных частей курсового проекта, отражающей самостоятельную творческую работу ее автора, и потому позволяющий судить о степени фундаментальности проведенного исследования.

Более 40 % литературных источников должны быть новыми (изданными за последние 5 лет).

Структура списка литературы представлена следующим:

- 1. Первыми указываются официальные документы (законы и подзаконные нормативно-правовые акты, отраслевая техническая документация). Официальные источники располагаются последовательно от имеющих высшую юридическую силу к низшей. Документы, утратившие силу, указываются последними из официальных документов.
- 2. Далее в алфавитном порядке авторов книг располагаются источники отечественной литературы (книги, научные статьи и т.п.)
- 3. Последним дается перечень иностранной литературы, составленный в порядке латинского алфавита.

Нумерация *всех* источников литературы является сквозной (от официальных документов до иностранных источников).

Библиографическое описание всех литературных источников, использованных при написании курсового проекта, составляется по требованиям ГОСТ 7.1-2003 «Библиографическая запись.

Библиографическое описание. Общие требования и правила составления».

# **ПРЕДСТАВЛЕНИЕ И ЗАЩИТА КУРСОВОГО ПРОЕКТА**

Законченный курсовой проект, тщательно выправленный и отредактированный, переплетается, подписывается автором и за 7 дней до зачетной недели представляется ведущему преподавателю для проверки и рецензирования.

Защита курсового проекта проводится на зачетной неделе. К публичной защите студент готовит доклад, излагающий основное содержание исследований и иллюстрационный материал к докладу (презентацию). Студент должен владеть своим материалом и последовательно изложить содержание работы в течение 4 – 5 мин. По окончании доклада студенту задаются вопросы, ответы на которые должны быть краткими, четкими и хорошо аргументированными. Студенту, успешно защитившему курсовой проект, выставляется положительная оценка.

Курсовой проект после защиты хранится на кафедре до отчисления студентов по окончании обучения в вузе.

В тех случаях, когда защита курсового проекта признается неудовлетворительной, студенту разрешается представить к повторной защите ту же работу с изменениями и дополнениями.

### **ТЕМАТИКА КУРСОВЫХ ПРОЕКТОВ**

В начале семестра студенты выбирают тему курсового проекта из следующего перечня:

- 1. Экологическая экспертиза технической документации на новую технику, потенциально оказывающую негативное воздействие на окружающую среду (на примере….)
- 2. Экологическая экспертиза технической документации на новую технологию, потенциально оказывающую негативное воздействие на окружающую среду (на примере….)
- 3. Экологическая экспертиза технической документации на новые вещества, которые могут поступать в природную среду (на примере….)
- 4. Экологическая экспертиза материалов комплексного экологического обследования территорий для придания им статуса ООПТ (на примере….)
- 5. Экологическая экспертиза материалов, обосновывающих преобразование государственных природных заповедников в национальные парки (на примере….)
- 6. Экологическая экспертиза документации на объекты, создаваемые в исключительной экономической зоне РФ (на примере….)
- 7. Экологическая экспертиза документации на объекты, создаваемые на континентальном шельфе (на примере….)
- 8. Экологическая экспертиза документации на объекты, создаваемые в прибрежной морской зоне (на примере….)
- 9. Экологическая экспертиза документации на объекты, создаваемые в на территориях ООПТ (на примере….)
- 10.Экологическая экспертиза проектной документации объекта, используемого для размещения I – V классов опасности (на примере….)
- 11.Экологическая экспертиза проектной документации объекта, используемого для обезвреживания отходов I – V классов опасности (на примере….)
- 12.Экологическая экспертиза проекта вывода из эксплуатации объекта, используемого для размещения I – V классов опасности (на примере….)
- 13.Экологическая экспертиза проекта вывода из эксплуатации объекта, используемого для обезвреживания I – V классов опасности (на примере….)
- 14.Экологическая экспертиза проекта рекультивации земель, нарушенных при размещении отходов I - V классов опасности (на примере….)
- 15.Экологическая экспертиза проектной документации искусственных земельных участков, создание которых предполагается осуществлять на водных объектах (на примере….)
- 16.Экологическая экспертиза проекта ликвидации горных выработок с использованием отходов производства черных металлов IV и V классов опасности (на примере….)
- 17.Экологическая экспертиза проекта ликвидации горных выработок с использованием отходов производства черных металлов IV и V классов опасности (на примере….)
- 18. Разработка раздела проектной документации «Перечень мероприятий по охране окружающей среды» для объекта капитального строительства» (на примере …)

При выборе темы студент использует базовую тему, уточняя объект исследования. Например: «Разработка раздела проектной документации «Перечень мероприятий по охране окружающей среды» для объекта капитального строительства» (на примере автозаправочной станции №120 г. Ставрополя)»

#### *Приложение*

## *Образец титульного листа*  ФЕДЕРАЛЬНОЕ ГОСУДАРСТВЕННОЕ БЮДЖЕТНОЕ ОБРАЗОВАТЕЛЬНОЕ УЧРЕЖДЕНИЕ ВЫСШЕГО ОБРАЗОВАНИЯ СТАВРОПОЛЬСКИЙ ГОСУДАРСТВЕННЫЙ АГРАРНЫЙ УНИВЕРСИТЕТ

Факультет экологии и ландшафтной архитектуры Кафедра экологии и ландшафтного строительства

# **КУРСОВОЙ ПРОЕКТ**

по дисциплине «Экологическая экспертиза»

# **РАЗРАБОТКА РАЗДЕЛА ПРОЕКТНОЙ ДОКУМЕНТАЦИИ «ПЕРЕЧЕНЬ МЕРОПРИЯТИЙ ПО ОХРАНЕ ОКРУЖАЮЩЕЙ СРЕДЫ» ДЛЯ ОБЪЕКТА КАПИТАЛЬНОГО СТРОИТЕЛЬСТВА» (НА ПРИМЕРЕ АВТОЗАПРАВОЧНОЙ СТАНЦИИ № 120 Г. СТАВРОПОЛЯ)**

#### **Выполнил(а):**

Студент(ка) 4 курса Направления 05.03.06 «Экология и природопользование» Профиль «Охрана окружающей среды и экологическая безопасность» ИВАНОВ ИВАН ИВАНОВИЧ

#### **Проверил:**

к.б.н., доцент кафедры экологии и ландшафтного строительства Е.Е. Степаненко

Ставрополь, 2022